## eVidyalaya Half Yearly Report

Department of School & Mass Education, Govt. of Odisha

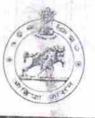

| U_DISE :                          | District :                                                                                                    |                                                                                                    |
|-----------------------------------|----------------------------------------------------------------------------------------------------|----------------------------------------------------------------------------------------------------|
| 21191705505                       | GANJAM                                                                                                    | Block :<br>POLASARA                                                                                            |
| Report Create Date 00             | 00-00-00 00 00 00 (20037)                                                                                       | 1 OLAGAIO                                                                                                    |
|                                   |                                                                                                    |                                                                                                    |
| 1.4                               | general info                                                                                                    | the second second second second second second second second second second second second second second second s |
| » Half Yearly Re                  | the second second second second second second second second second second second second second second second se | 5                                                                                                    |
| » Half Yearly Phase               |                                                                                                    |                                                                                                    |
| » Implementing Partner            |                                                                                                    | 1 850 570                                                                                                    |
| » Half Yearly Period from         |                                                                                                    | IL&FS ETS                                                                                                    |
| » Half Yearly Period till         |                                                                                                    | 04/02/2016                                                                                                    |
| School Coordinator Name           |                                                                                                    | 10/01/2016<br>PABITRA                                                                                          |
|                                   |                                                                                                    | MUDULI                                                                                                    |
|                                   | Leaves taken for the following                                                                                  |                                                                                                    |
| Leave Month 1                     |                                                                                                    | April                                                                                                    |
| Leave Days1                       |                                                                                                    | 0                                                                                                    |
| Leave Month 2                     |                                                                                                    | May                                                                                                    |
| Leave Days2                       |                                                                                                    | 0                                                                                                    |
| Leave Month 3                     |                                                                                                    | June                                                                                                    |
| Leave Days3                       |                                                                                                    | 0                                                                                                    |
| Leave Month 4                     |                                                                                                    | July                                                                                                    |
| Leave Days4                       |                                                                                                    | 0                                                                                                    |
| Leave Month 5                     |                                                                                                    | August                                                                                                    |
| Leave Days5                       |                                                                                                    | 0                                                                                                    |
| Leave Month 6                     |                                                                                                    | September                                                                                                    |
| Leave Days6                       |                                                                                                    | 0                                                                                                    |
| Leave Month 7                     |                                                                                                    | October                                                                                                    |
| Leave Days7                       |                                                                                                    | 0                                                                                                    |
|                                   | Equipment Downtime Detai                                                                                        | ls                                                                                                    |
| Equipment are in                  | working condition?                                                                                              | Yes                                                                                                    |
| Downtime > 4 Working Days         |                                                                                                    | No                                                                                                    |
| Action after 4 wo                 | rking days are over for Equipment                                                                               |                                                                                                    |
|                                   | Training Details                                                                                                | -                                                                                                    |
| Refresher trainin                 |                                                                                                    | Yes                                                                                                    |
| Refresher training Conducted Date |                                                                                                    | 04/06/2016                                                                                                    |
| f No; Date for ne                 | xt month                                                                                                    | 00/2010                                                                                                    |

| Yes<br>Yes     |                                                                                                    |
|----------------|----------------------------------------------------------------------------------------------------|
| Yes            |                                                                                                    |
|                |                                                                                                    |
| Yes            |                                                                                                    |
| Yes            |                                                                                                    |
| Yes            |                                                                                                    |
| Yes            | 4.<br>4                                                                                                    |
| pái k          |                                                                                                    |
| YES            | 1                                                                                                    |
| 1              |                                                                                                    |
| Yes            |                                                                                                    |
| 2918           |                                                                                                    |
| Yes            |                                                                                                    |
| 1              |                                                                                                    |
| Yes            |                                                                                                    |
| 1              |                                                                                                    |
| Yes            |                                                                                                    |
| 25             |                                                                                                    |
| Yes            |                                                                                                    |
| 6              |                                                                                                    |
| Yes            |                                                                                                    |
| Yes            |                                                                                                    |
|                |                                                                                                    |
| er Reading     |                                                                                                    |
| 456            |                                                                                                    |
| 286            |                                                                                                    |
| to be          |                                                                                                    |
| Yes            |                                                                                                    |
| Sub me         | ter                                                                                                    |
| 17 T           | 1                                                                                                    |
| No             |                                                                                                    |
| 1 ( <b>1</b> ) |                                                                                                    |
|                |                                                                                                    |
| 45             |                                                                                                    |
| 45             |                                                                                                    |
| 145            |                                                                                                    |
| 145            |                                                                                                    |
| en utilized    | 1                                                                                                    |
| April          |                                                                                                    |
| 23             |                                                                                                    |
| May            |                                                                                                    |
| 8              |                                                                                                    |
| TO DATE:       |                                                                                                    |
| June           |                                                                                                    |
|                | Yes<br>Yes<br>Yes<br>YES<br>1<br>Yes<br>2918<br>Yes<br>1<br>Yes<br>1<br>Yes<br>25<br>Yes<br>6<br>Yes<br>25<br>Yes<br>6<br>Yes<br>Yes<br>6<br>Yes<br>Yes<br>25<br>Yes<br>6<br>Yes<br>25<br>Yes<br>6<br>Yes<br>25<br>Yes<br>6<br>Yes<br>25<br>Yes<br>6<br>Yes<br>25<br>Yes<br>6<br>Yes<br>25<br>Yes<br>6<br>Yes<br>25<br>Yes<br>6<br>Yes<br>25<br>Yes<br>25<br>Yes<br>6<br>Yes<br>25<br>Yes<br>6<br>Yes<br>25<br>Yes<br>6<br>Yes<br>25<br>Yes<br>25<br>Yes<br>6<br>Yes<br>25<br>Yes<br>25<br>Yes<br>28<br>28<br>Yes<br>28<br>28<br>Yes<br>28<br>28<br>Yes<br>28<br>28<br>Yes<br>28<br>28<br>Yes<br>29<br>28<br>Yes<br>29<br>28<br>29<br>28<br>29<br>29<br>20<br>29<br>20<br>20<br>20<br>20<br>20<br>20<br>20<br>20<br>20<br>20<br>20<br>20<br>20 |

| » Month-4                                 | 414.1                                  |
|-------------------------------------------|----------------------------------------|
| » Hours4                                  | July                                   |
| » Month-5                                 | 59                                     |
| » Hours5                                  | August                                 |
| » Month-6                                 | 57 +                                   |
| » Hours6                                  | September                              |
| » Month-7                                 | 60                                     |
|                                           | October                                |
| » Hours7                                  | 2                                      |
| Server & Node Downtime details            | 1514                                   |
| » Server Downtime Complaint logged date1  |                                        |
| » Server Downtime Complaint Closure date1 |                                        |
| » Server Downtime Complaint logged date2  | 24.00                                  |
| » Server Downtime Complaint Closure date2 |                                        |
| » Server Downtime Complaint logged date3  | 11111111111111111111111111111111111111 |
| » Server Downtime Complaint Closure date3 |                                        |
| » No. of Non-working days in between      | A PART C                               |
| » No. of working days in downtime         | 0                                      |
| Stand alone PC downtime details           |                                        |
| » PC downtime Complaint logged date1      | 89                                     |
| » PC downtime Complaint Closure date1     | Table                                  |
| » PC downtime Complaint logged date2      |                                        |
| » PC downtime Complaint Closure date2     |                                        |
| » PC downtime Complaint logged date3      |                                        |
| » PC downtime Complaint Closure date3     |                                        |
| » No. of Non-working days in between      |                                        |
| » No. of working days in downtime         | 0                                      |
| UPS downtime details                      | 0                                      |
| » UPS downtime Complaint logged date1     |                                        |
| » UPS downtime Complaint Closure date1    |                                        |
| » UPS downtime Complaint logged date2     |                                        |
| » UPS downtime Complaint Closure date2    | A Transaction                          |
| » UPS downtime Complaint logged date3     |                                        |
| » UPS downtime Complaint Closure date3    |                                        |
| No. of Non-working days in between        |                                        |
| » No. of working days in downtime         | 0                                      |
|                                           | 0                                      |
| Genset downtime details                   |                                        |
| UPS downtime Complaint logged date1       |                                        |
| UPS downtime Complaint Closure date1      |                                        |
| UPS downtime Complaint logged date2       | and and the second                     |
| UPS downtime Complaint Closure date2      |                                        |
| UPS downtime Complaint logged date3       | and the                                |
| UPS downtime Complaint Closure date3      | Ser "                                  |
| No. of Non-working days in between        | 0                                      |
| No. of working days in downtime           | 0                                      |

| Integrated Computer Projector downtin<br>» Projector downtime Complaint logged date1                                                                                                    |                                                                                                    |
|----------------------------------------------------------------------------------------------------|----------------------------------------------------------------------------------------------------|
| » Projector downtime Complaint Ogged date1                                                                                                    |                                                                                                    |
| » Projector downtime Complaint logged date2                                                                                                    |                                                                                                    |
| » Projector downtime Complaint Ogged date2                                                                                                    |                                                                                                    |
| » Projector downtime Complaint logged date3                                                                                                    |                                                                                                    |
| » Projector downtime Complaint logged dates                                                                                                    |                                                                                                    |
| » No. of Non-working days in between                                                                                                    |                                                                                                    |
| » No. of working days in downtime                                                                                                    | 0                                                                                                    |
| Printer downtime details                                                                                                    | 0                                                                                                    |
| » Printer downtime Complaint logged date1                                                                                                    |                                                                                                    |
| » Printer downtime Complaint Ogged date 1                                                                                                    |                                                                                                    |
| » Printer downtime Complaint logged date2                                                                                                    |                                                                                                    |
| » Printer downtime Complaint logged date2                                                                                                    | the transformer la                                                                                                    |
| » Printer downtime Complaint logged date3                                                                                                    | and the second second                                                                                                    |
| » Printer downtime Complaint Ogged dates                                                                                                    |                                                                                                    |
| » No. of Non-working days in between                                                                                                    |                                                                                                    |
| » No. of working days in downtime                                                                                                    | 0                                                                                                    |
| Interactive White Board (IWB) downtime                                                                                                    | 0                                                                                                    |
| > IWB downtime Complaint logged date1                                                                                                    | e details                                                                                                    |
| WB downtime Complaint Ogged date 1                                                                                                    | the film of                                                                                                    |
| IWB downtime Complaint logged date2                                                                                                    |                                                                                                    |
| IWB downtime Complaint Closure date2                                                                                                    |                                                                                                    |
| IWB downtime Complaint logged date3                                                                                                    |                                                                                                    |
| IWB downtime Complaint Closure date3                                                                                                    |                                                                                                    |
| No. of Non-working days in between                                                                                                    |                                                                                                    |
| No. of working days in downtime                                                                                                    | 0                                                                                                    |
| Servo stabilizer downtime details                                                                                                    | 0                                                                                                    |
| stabilizer downtime Complaint logged date1                                                                                                    | 3                                                                                                    |
| stabilizer downtime Complaint Closure date1                                                                                                    |                                                                                                    |
| stabilizer downtime Complaint logged date2                                                                                                    |                                                                                                    |
| stabilizer downtime Complaint Closure date2                                                                                                    | 1992 IS                                                                                                    |
| stabilizer downtime Complaint logged date3                                                                                                    |                                                                                                    |
| stabilizer downtime Complaint Closure date3                                                                                                    |                                                                                                    |
| No. of Non-working days in between                                                                                                    | 0                                                                                                    |
| No. of working days in downtime                                                                                                    | 0                                                                                                    |
|                                                                                                    | al downtime details                                                                                                    |
| Switch, Networking Components and other peripher                                                                                                    | a uowittine details                                                                                                    |
| Switch, Networking Components and other peripher                                                                                                    | a section of a section of a sec |
| peripheral downtime Complaint logged date1                                                                                                    |                                                                                                    |
| peripheral downtime Complaint logged date1<br>peripheral downtime Complaint Closure date1                                                                                                    |                                                                                                    |
| peripheral downtime Complaint logged date1<br>peripheral downtime Complaint Closure date1<br>peripheral downtime Complaint logged date2                                                                                                    |                                                                                                    |
| peripheral downtime Complaint logged date1<br>peripheral downtime Complaint Closure date1<br>peripheral downtime Complaint logged date2<br>peripheral downtime Complaint Closure date2                                                                                                    |                                                                                                    |
| Switch, Networking Components and other peripher<br>peripheral downtime Complaint logged date1<br>peripheral downtime Complaint Closure date1<br>peripheral downtime Complaint logged date2<br>peripheral downtime Complaint Closure date2<br>peripheral downtime Complaint logged date3<br>peripheral downtime Complaint logged date3 |                                                                                                    |

rabhereneprechue. megal -areshots

Signature of Resemble Master Mistress with Seal